### **Section 4. Statistics of Machine Learning**

- I. Covariance of Parameters
- II. Confidence Intervals for Coefficients
- III. Subset Selection Methods
- IV. Gauss-Markov Theorem

### Case Study: House Price Example:

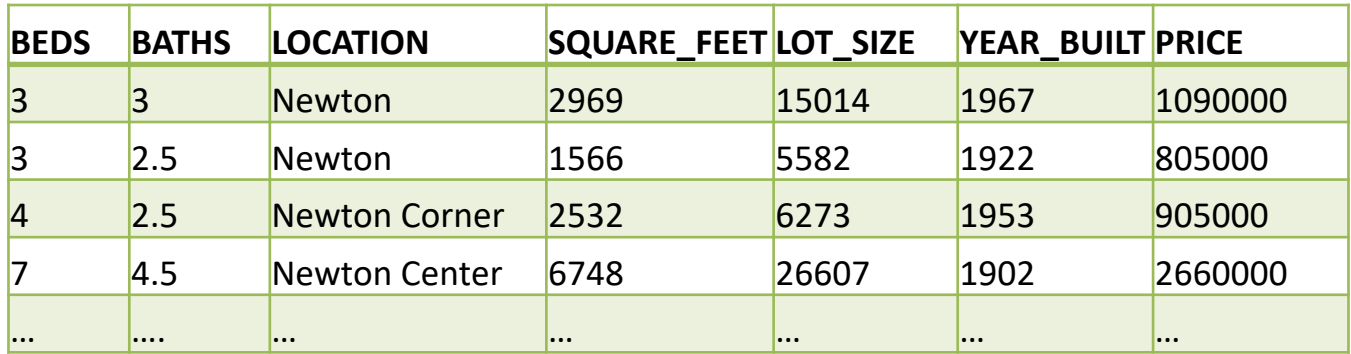

The **features** of the data are

BEDS –  $x_1$  Number of bedrooms BATHS -  $x_2$  Number of bathrooms LOCATION –  $x_3$  city/town SQUARE FEET  $-x_4$  Square feet of the living spaces LOT\_SIZE -  $x_5$  Square feet of the lot size. YEAR\_BUILT -  $x_6$ 

**Training Data**:  $D = \{(\vec{x}^{(1)}, y^{(1)}), \ldots, (\vec{x}^{(n)}, y^{(n)})\}$ 

**Assumption**: Linear Model  $h(\vec{x}) = \vec{\theta}^T \vec{x} = \theta_0 + \theta_1 x_1 + \cdots + \theta_d x_d$ 

We would like to know:

Which parameters  $\theta_i$  correspond to statistically significant features?

Which parameters  $\theta_i$  correspond to less significant features? i.e.,  $\theta_i \approx 0$ .

### Use Pandas Library

DataFrame.d escribe()

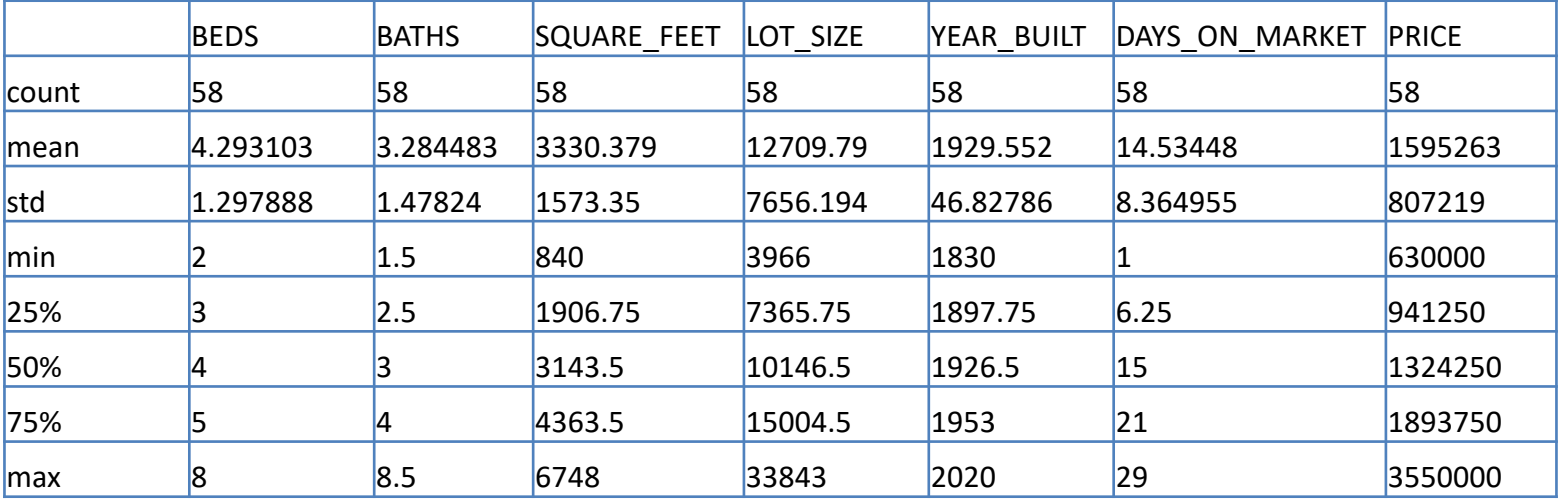

### Matplotlib

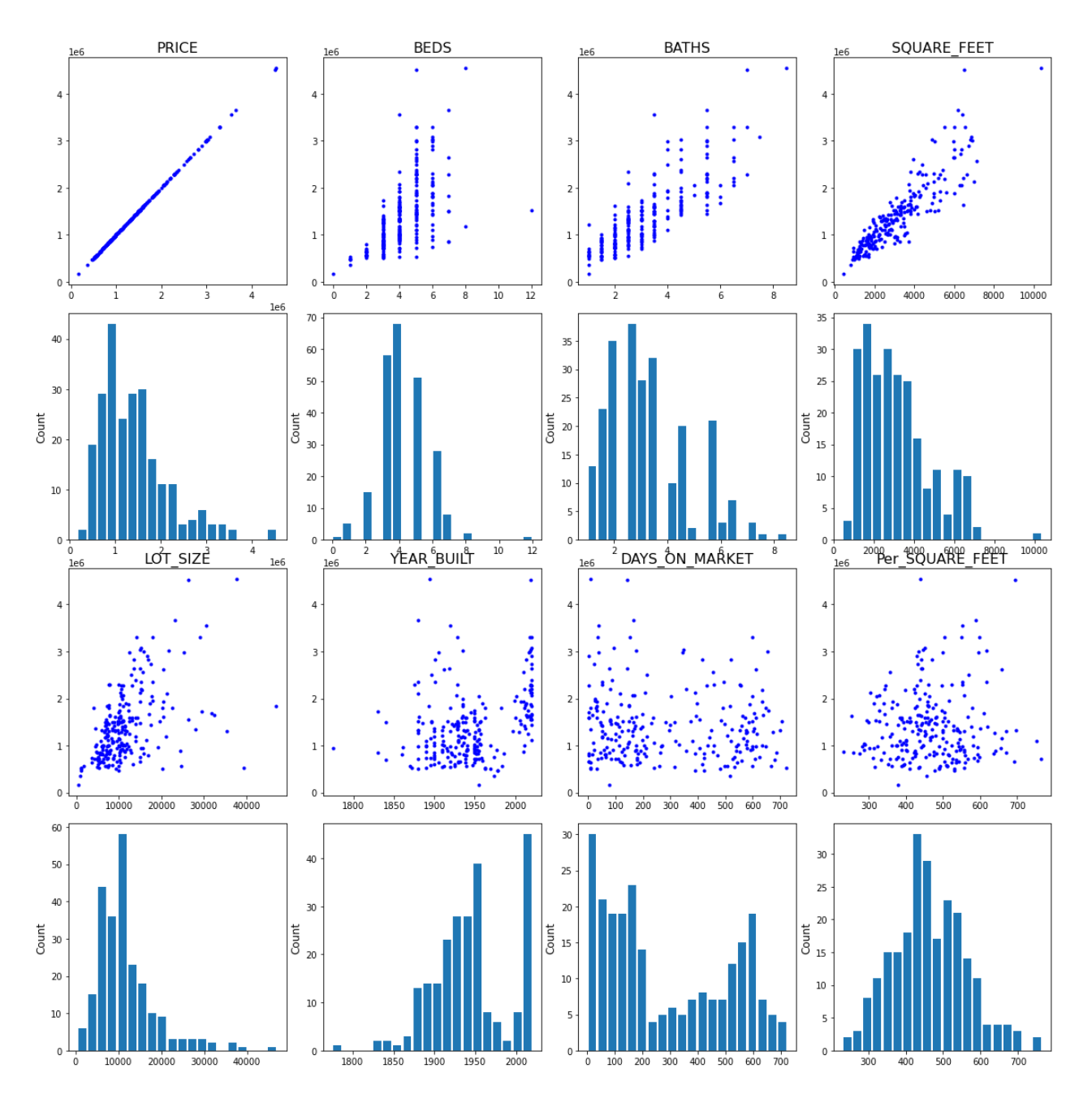

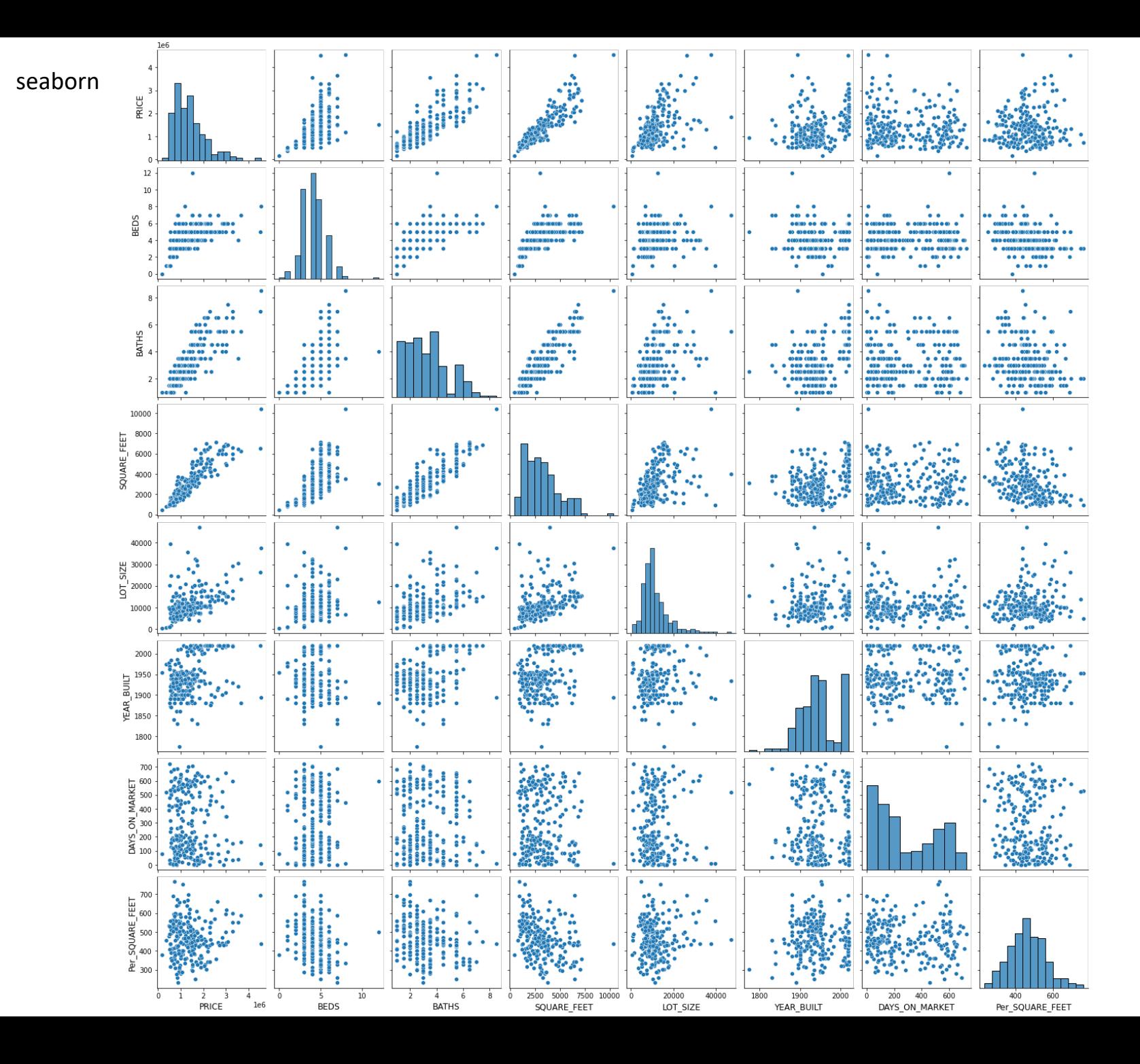

Ø **I. Review of statistics concepts:** 

### **Expect values**

• Given a random variable Z with pdf function  $p(z)$ , the **expected value** of Z is

$$
E(Z) = \int_{-\infty}^{\infty} z \, p(z) dz
$$
\nor\n
$$
E(Z) = \sum_{\text{all } z} z \, p(z)
$$
\n• For a *d*- dimensional vector  $\vec{X} = \begin{bmatrix} X_1 \\ \vdots \\ X_d \end{bmatrix}$  of random variables, the **expect value** of  $\vec{x}$  is

$$
E(\vec{X}) = \begin{bmatrix} E(X_1) \\ \vdots \\ E(X_d) \end{bmatrix}
$$

• If  $Y = f(Z)$ , then the **expected value** of Y is

$$
E(Y) = \int_{-\infty}^{\infty} f(z) p(z) dz \quad \text{or} \quad E(Y) = \sum_{\text{all } z} f(z) p(z)
$$

### Ø **Variance and Covariance**

• Given a random variable Z with pdf function  $p(z)$ , the **variance** 

 $Var(Z) = E(Z^2) - E(Z)^2$ 

• The **covariance** between two random variables X and Z on the same probability space is

$$
Cov(X, Z) = E(XZ) - E(X)E(Z)
$$

• If X and Z are independent, then  $Cov(X, Z) = 0$ .

(The converse is not true)

### Ø **Covariance/Variance matrix in high dimension**

For a d- dimensional vector  $\vec{x}$  of random variables, the **covariance** of  $\vec{x}$  is a  $d \times d$ symmetric matrix:

$$
Cov(\vec{x}) = E[(\vec{x} - E[\vec{x}])(\vec{x} - E[\vec{x}])^T]
$$

$$
= E[\vec{x}\vec{x}^T - E[\vec{x}]E[\vec{x}]^T]
$$

The  $(i, j)$ -entry of Cov $(\vec{x})$  given by the **covariance** of  $x_i$  and  $x_j$ 

$$
Cov(\vec{x})_{ij} = Cov(x_i, x_j) = E[(x_i - E[x_i])(x_j - E[x_j])]
$$

$$
= E[x_i x_j - E[x_i]E[x_j]]
$$

In particular, the diagonal entries of  $Cov(\vec{x})$  given by the **variance** of  $x_i$ .

$$
Cov(\vec{x})_{ii} = Var(x_i) = \sigma(x_i)^2
$$

### Ø **Sample Covariance/Variance matrix**

For a data set 
$$
D = \{(\vec{x}^{(1)}, y^{(1)}), \ldots, (\vec{x}^{(n)}, y^{(n)})\}
$$
 from random variables  $\vec{x}$ 

The **sample mean** is

*Mean*(X): = 
$$
\begin{bmatrix} \overline{x_1} \\ \vdots \\ \overline{x_d} \end{bmatrix}
$$
 where,  $\overline{x_i} = \frac{\sum_{j=1}^n x_i^{(j)}}{n}$ 

The **sample covariance** is calculated (estimate) by

$$
Cov(x_i, x_j) = \frac{1}{n-1} \sum_{k=1}^{n} (x_i^{(k)} - \bar{x}_i)(x_j^{(k)} - \bar{x}_j)
$$

The **sample variance** is calculated by

$$
s^{2} = Cov(x_{i}, x_{i}) = \frac{1}{n-1} \sum_{k=1}^{n} (x_{i}^{(k)} - \bar{x}_{i})^{2}
$$

The **covariance matrix** is

$$
Cov(X) = \frac{1}{n-1} \hat{X}^T \hat{X}
$$
 Where  $\hat{X} = X - mean(X)$ 

# **Raw Data**

**Mean Centered Data** 

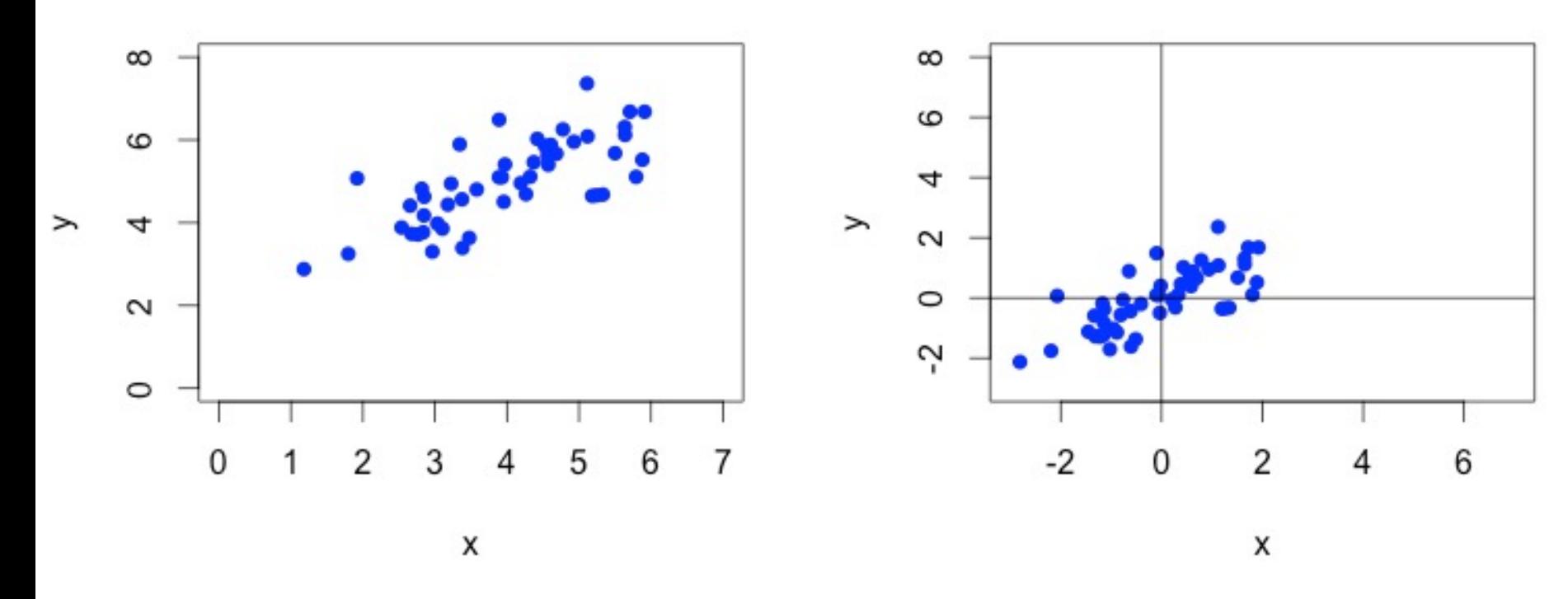

In pandas lib, DataFrame.cov() is a function that compute the covariance between the columns of a dataframe.

The **covariance** in the variables for the dataset:

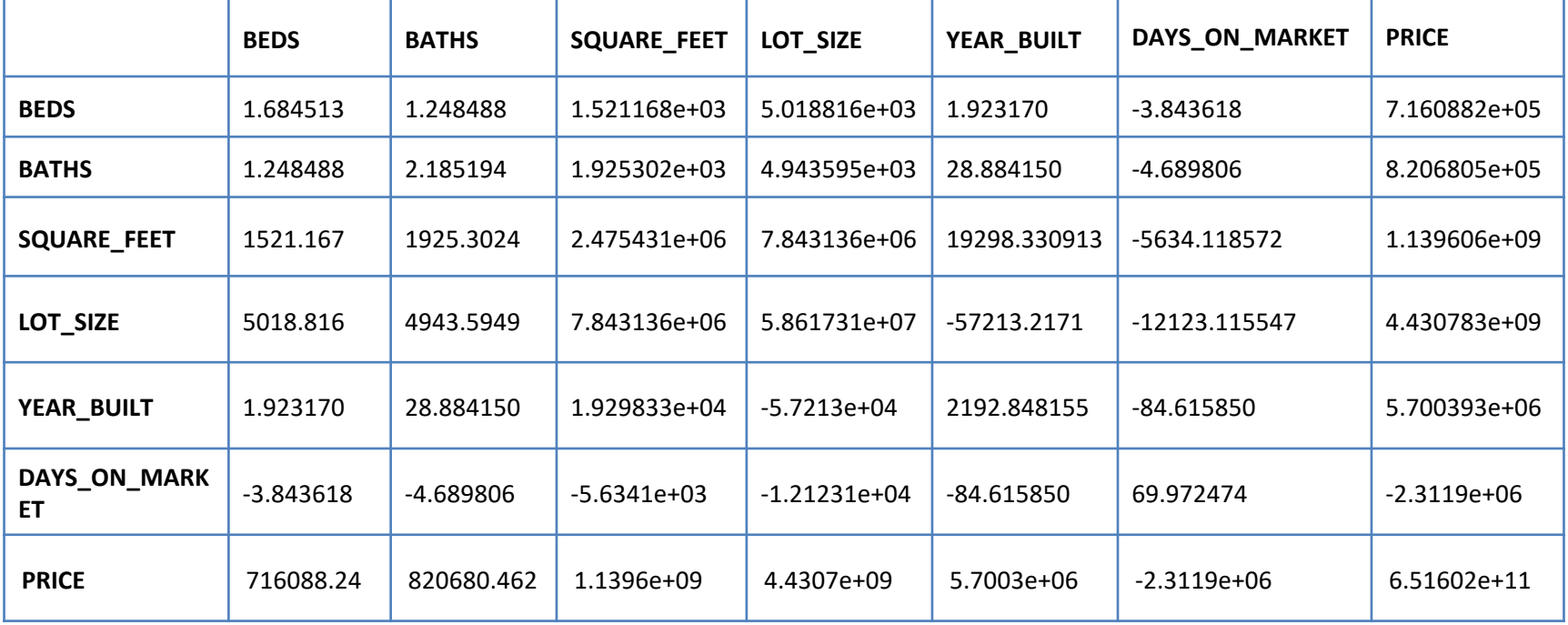

# Ø **Correlation matrix.**

The **correlation** of  $\vec{x}$  is a  $d \times d$  matrix Corr $(\vec{x})$  defined as

$$
\overline{\text{Corr}(\vec{x})_{ij} = \frac{\text{Cov}(\vec{x})_{ij}}{\sigma(x_i)\sigma(x_j)}}
$$

**Remark:** 

1. **Correlation matrix** is the covariance matrix of the standardized random variables  $\frac{x_i}{x(x_i)}$  $\sigma(x_i)$ 

2. The correlation coefficient ranges from –1 to 1. When it is close to 1, it means that there is a strong positive correlation. Coefficients close to zero mean that there is no linear correlation.

3. The correlation coefficient only measures linear correlations. It may completely miss out on nonlinear relationships.

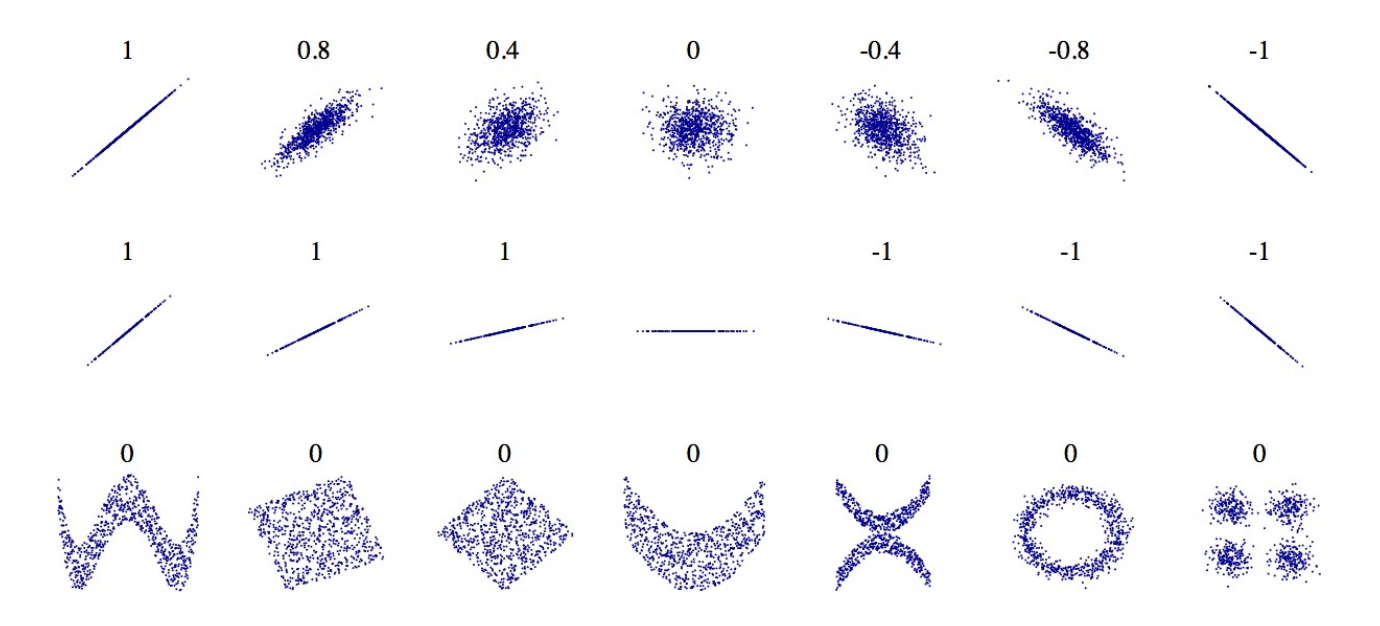

# The **correlation** of the variables for the dataset: (by function DataFrame.corr())

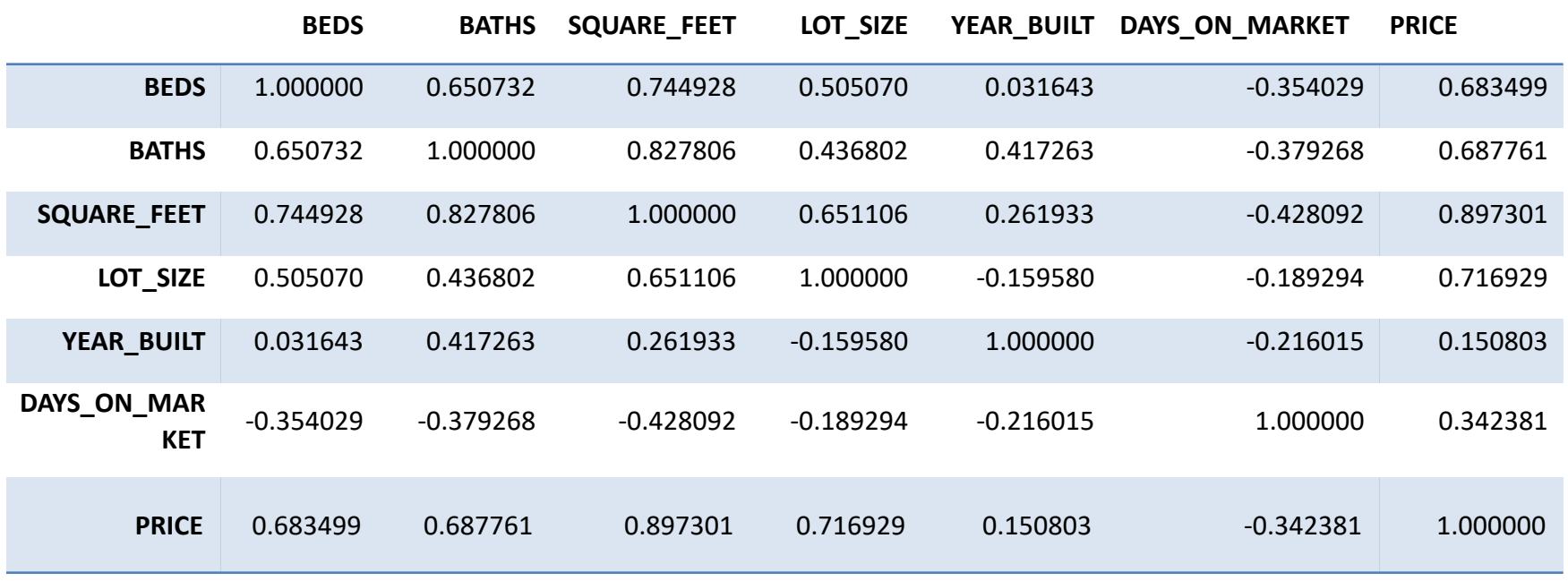

import pandas as pd import seaborn as sns fig,  $ax = plt.subplots(figsize=(14, 10))$ 

### $#sns.set (font-scale=1.4)$

sns.heatmap(Newton1.corr(), ax=ax, linewidths=0.05, cmap="magma", annot=True) plt.show()

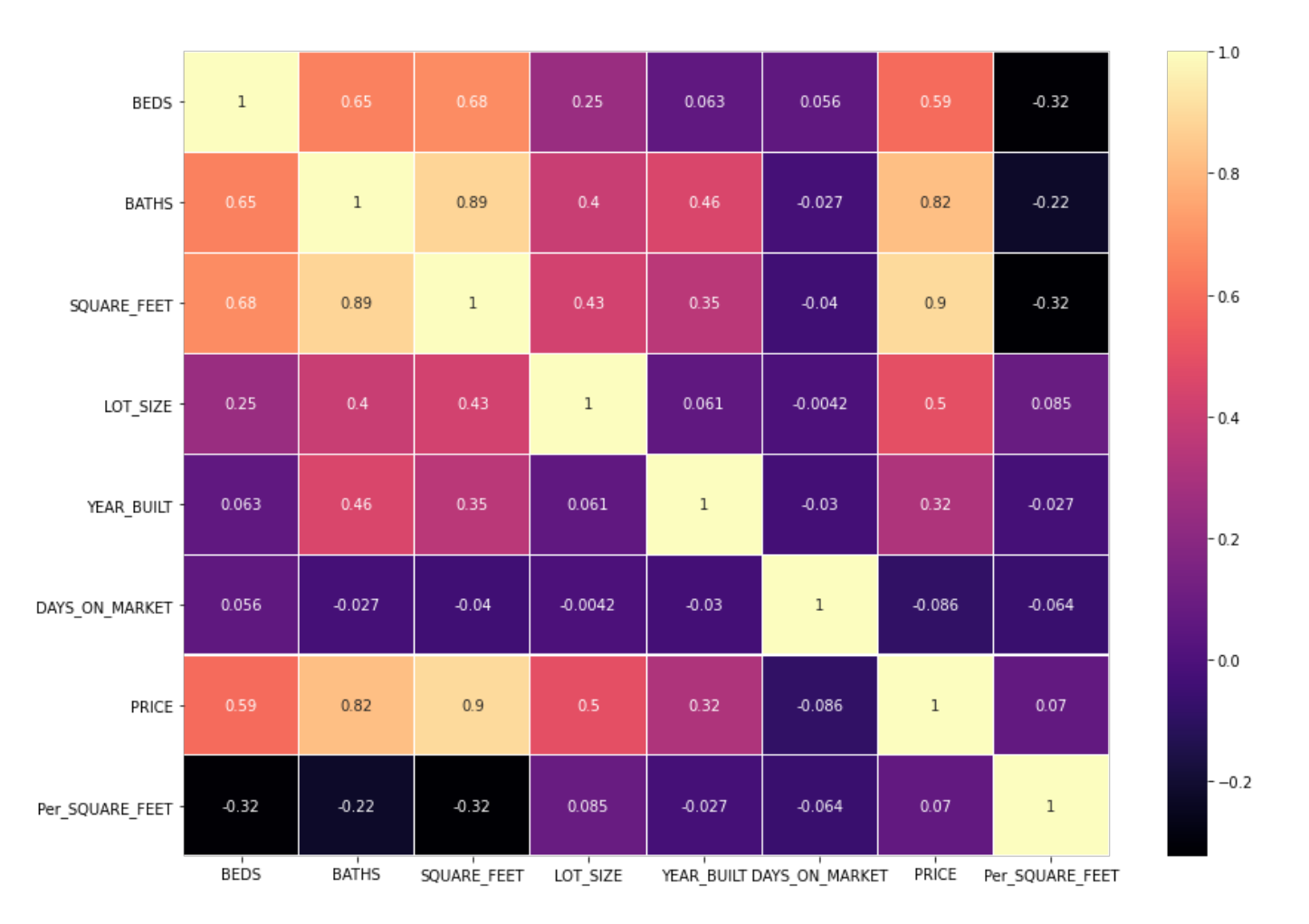

### Ø **Application to Linear Regression**

**Suppose** the data follows linear model  $y = h(\vec{x}) + \epsilon$  with unmodeled error  $\epsilon$ .

 $\mathsf{Suppose}\ h(\vec{x}) = \vec{\theta}_*$  $\overline{T}$  $\vec{x}$  and the error  $\epsilon$  follows normal distribution

$$
\epsilon \sim \text{Normal}(0, \sigma^2)
$$

From the Training Data:  $(\vec{x}^{(i)}, y^{(i)})$  for  $i = 1 ... n$ .

To minimize the cost function, by normal equation,

$$
\vec{\theta} = (X^T X)^{-1} X^T \vec{y}
$$

**Proposition:** The covariance matrix of  $\vec{\theta}$  can be calculated by

$$
Cov(\vec{\theta}) = \sigma^2 (X^T X)^{-1}
$$

**Lemma**. The covariance matrix of  $\vec{z} = A\vec{x}$  is

$$
Cov(\vec{z}) = A Cov(\vec{x}) A^T
$$

**Proof of the Lemma** (Exercise)

 $Cov(\vec{z}) = E(\vec{z}\vec{z}^T - E(\vec{z})E(\vec{z})^T)$ 

$$
= E(A\vec{x}(A\vec{x})^{\wedge}T - E(A\vec{x})E(A\vec{x})^T)
$$

$$
= AE(\vec{x}\vec{x}^T - E(\vec{x})E(\vec{x})^T)A^T
$$

 $= A Cov(\vec{x}) A^T$ 

"To me, this neat formula shows the beauty of matrix multiplication. I won't prove this formula, just admire it. It is constantly used in applications". -- Gilbert Strang

**Proof of the Proposition:**  $Cov(\vec{\theta}) = \sigma^2 (X^T X)^{-1}$ 

$$
Cov(\vec{\theta}) = Cov((X^TX)^{-1}X^T\vec{y})
$$
  
= 
$$
Cov((X^TX)^{-1}X^T(X\theta_* + \epsilon))
$$
  
= 
$$
Cov(\theta_* + (X^TX)^{-1}X^T\epsilon)
$$
  
= 
$$
Cov((X^TX)^{-1}X^T\epsilon)
$$
  
= 
$$
(X^TX)^{-1}X^T \sigma^2 I ((X^TX)^{-1}X^T)^T
$$
  
= 
$$
\sigma^2 (X^TX)^{-1}
$$

Here,  $\vec{\theta}_*$  is the true parameter.

**II.** We want to understand **p-values** and **confidence intervals** of the parameters  $\theta_i$ 

### **Review:**

The sample mean of test statistics  $x^{(1)}$ , ... ,  $x^{(n)}$  is

$$
\bar{x} = \frac{1}{n} \sum_{i=1}^{n} x^{(i)}
$$

**Central Limit Theorem** (CLT): Assume that the distribution of test statistics  $x^{(1)}$ , ...,  $x^{(n)}$  is drawn independently from a distribution with mean  $\mu$  and variance  $\sigma^2$ , then the sample mean follows normal distribution

$$
\frac{\bar{x} - \mu}{\sigma / \sqrt{n}} \xrightarrow{n \text{ large}} \mathcal{N}(1,0)
$$

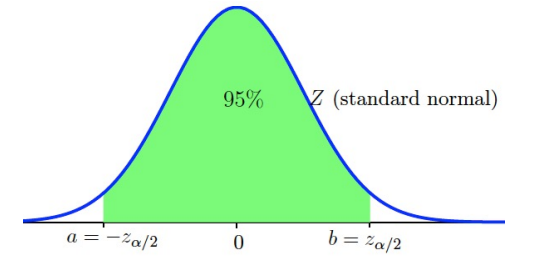

The  $1 - \alpha$  confidence interval for  $\mu$  is a set I such that

$$
\[ \overline{x} - z_{\alpha/2} \left( \frac{\sigma}{\sqrt{n}} \right), \ \overline{x} + z_{\alpha/2} \left( \frac{\sigma}{\sqrt{n}} \right) \]
$$

### **More confidence intervals**

The above explicit calculation for confidence interval is by CLT and the more general definition of confidence interval.

Suppose we know the distribution for Z.

The  $1 - \alpha$  confidence interval for any statistic Z is a set  $I = [a, b]$  such that

$$
P(a < Z < b) = 1 - \alpha
$$

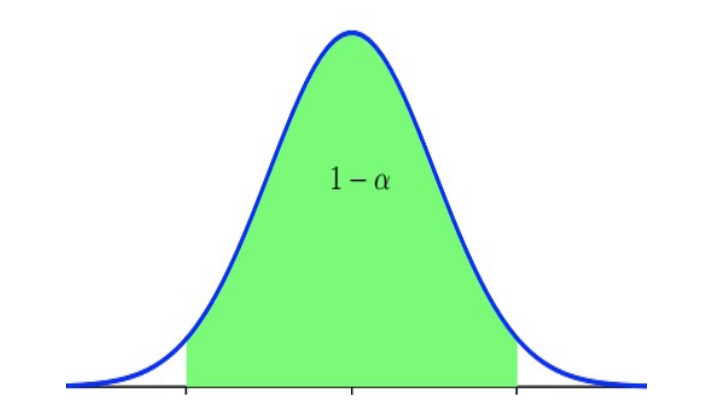

Ø **Statistical properties of least squares estimate:**

The linear parameters  $\hat{\vec{\theta}} = (X^T X)^{-1} X^T \vec{y}$  are normally distributed around the true solution  $\vec{\theta}_*$  with covariance matrix  $\text{Cov}(\hat{\vec{\theta}}) = \sigma^2 \; (X^T X)^{-1}.$ **Suppose**  $y = \vec{\theta}_*$  $\vec{x}^T\vec{x}+\epsilon$  with unmodeled error  $\epsilon\sim \text{Normal}(0,\sigma^2)$ 

$$
\widehat{\vec{\theta}} \longrightarrow \text{Normal}(\vec{\theta}_*, \ \sigma^2(X^T X)^{-1})
$$

We can estimate the variance  $\sigma^2$  of  $\epsilon$  from the data by the unbiased estimator:

$$
\hat{\sigma}^2 = s^2 = \frac{1}{n - d - 1} \sum_{i=1}^n (y^{(i)} - \hat{y}^{(i)})^2
$$

40

# $\triangleright$  Confidence Interval for  $\hat{\theta}$

**If we know**  $\sigma$ , the  $1 - \alpha$  **confidence interval** around each  $\theta$  is

$$
\left[\hat{\theta} - z_{\alpha/2} \sigma \sqrt{(X^T X)^{-1}_{ii}} , \hat{\theta} + z_{\alpha/2} \sigma \sqrt{(X^T X)^{-1}_{ii}} \right]
$$

# $\triangleright$  Hypothesis Tests for  $\hat{\theta}$  :

**If we know**  $\sigma$ , to test the hypothesis that  $\theta_i = 0$ , that is the *i*-th feature has no bearing on the outcome, we write the **standardized** *z***-Score of**  $\theta_i$  (test statistic)

$$
Z_i \approx \frac{\widehat{\theta}_i}{\sigma \sqrt{(X^T X)^{-1}_{ii}}}
$$

### Ø **t-distributions and t-tests**

*t***-Score of**  $\theta_i$  **is** 

We can estimate the variance  $\sigma^2$  of  $\epsilon$  from the data by the unbiased estimator:

$$
\hat{\sigma}^2 = s^2 = \frac{RSS(\theta)}{n - d - 1}
$$

Since we need to estimate  $\sigma^2$  by  $s^2$ , the distribution needs to be modified to be t-distribution, and the corresponding Confidence Interval is

$$
\left[\hat{\theta} - t_{n-d-1,\alpha/2} s \sqrt{(X^T X)^{-1} \over ii}, \hat{\theta} + t_{n-d-1,\alpha/2} s \sqrt{(X^T X)^{-1} \over ii}\right]
$$

The test score/statistics for hypothesis test will be

$$
t_i \approx \frac{\widehat{\theta}_i}{s\sqrt{(X^T X)^{-1}}}
$$

t-distribution is close to z-distribution when the degree of freedom  $n - d - 1$  is large.

# Ø**III (Best) Subset Selection Methods**

Choose all possible subset combinations of inputs  $x_1, ..., x_d$ .

With d variables, there are  $2<sup>d</sup>$  many distinct combinations.

Identify the best model among these models.

# **Algorithm:**

- 1. Let  $M_0$  be the null model,  $y = \theta_0 + \epsilon$ . The predictor is the sample mean of response.
- 2. For each  $k = 1, 2, ..., d$ , fit all  $\binom{d}{k}$  models that contain exactly  $k$  predictors.
- 3. Pick the best model that with (smallest RSS) and call it  $M_k$
- 4. Select a single best model from  $M_0, ..., M_d$  (by RSS?)

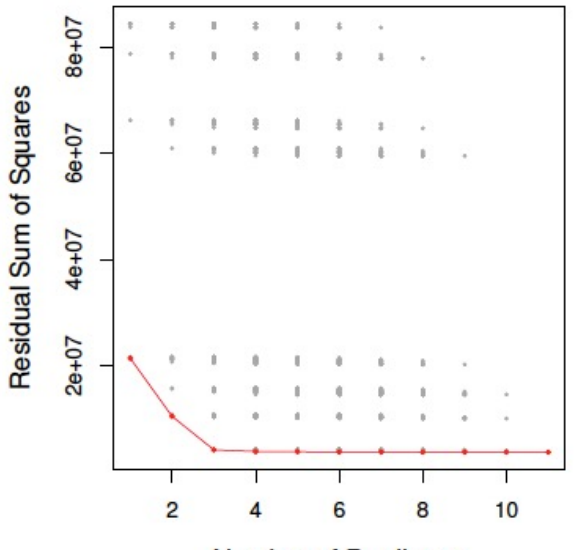

**Number of Predictors** 

**Pros** of best subset selection:

- 1. Straightforward to carry out.
- 2. Conceptually clear.

**Cons** of best subset selection

- 1. The search space too large  $(2<sup>d</sup>$  models), may lead to overfit.
- 2. Computationally infeasible: too many models to run.

For example, if  $d = 20$ , there are  $2^{20}$  models.

### **statsmodels.api/** smf.ols / model.summary()

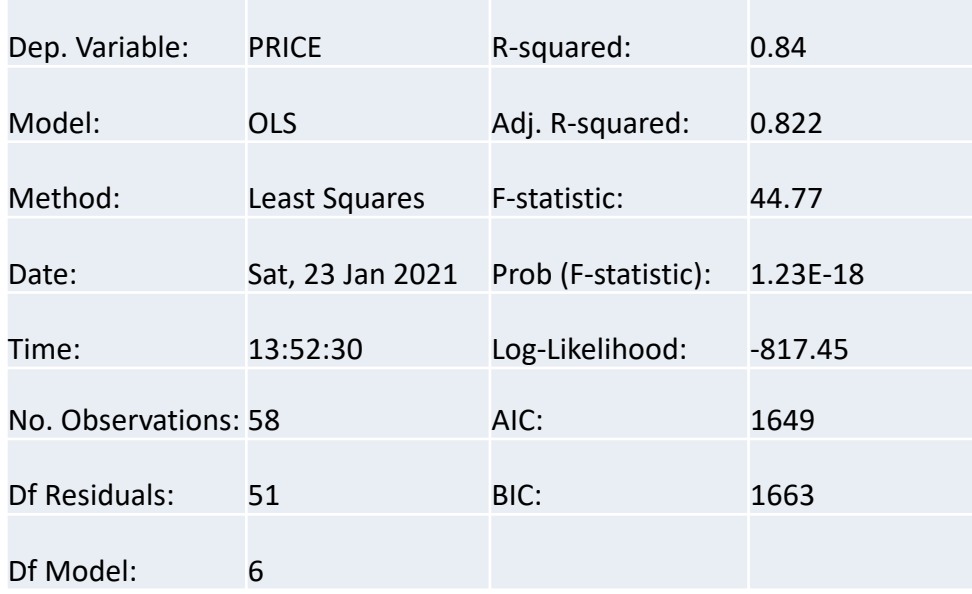

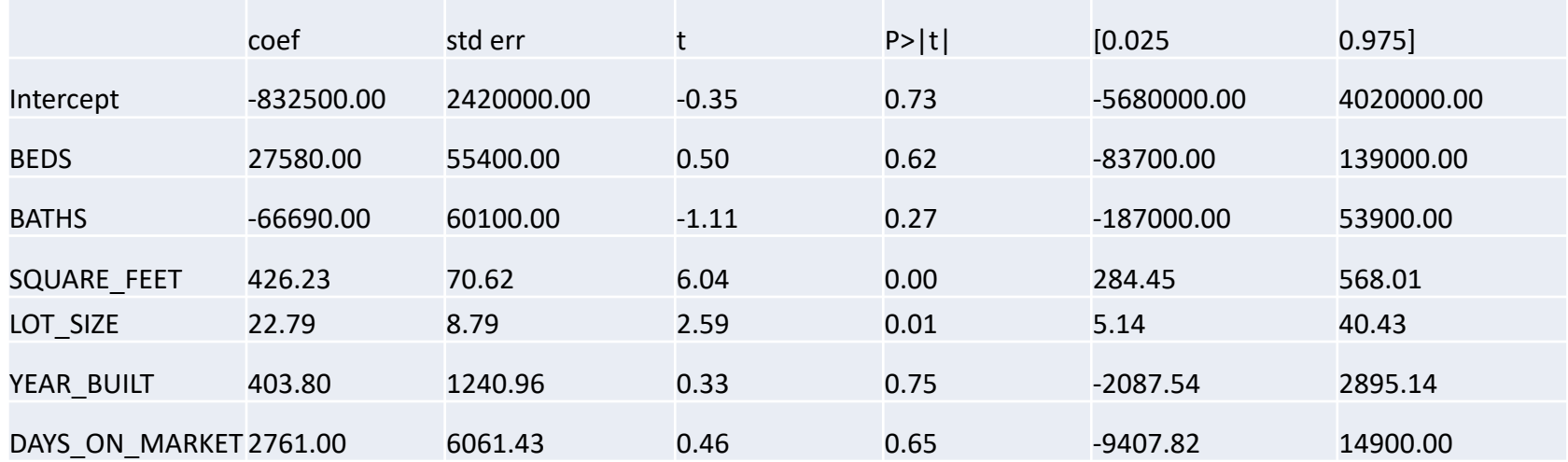

### **0. R-squared**

There is human readable scoring statistic is **R-squared** calculated by

$$
R^{2} = 1 - \frac{RSS}{SS_{total}} = 1 - \frac{RSS}{\sum_{i=1}^{n} (y^{(i)} - \bar{y})^{2}}
$$

So  $R^2 = 1$  is perfect correlation.

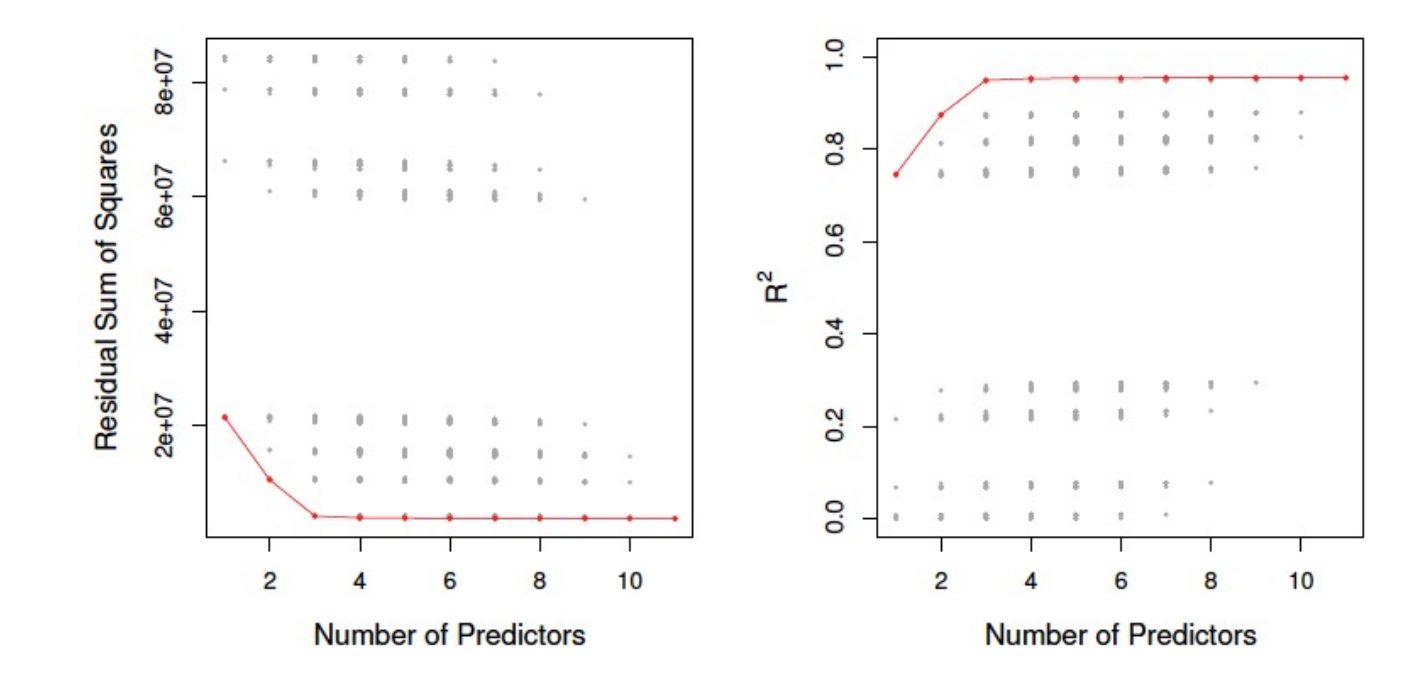

**More error prediction methods.** Mean Square Error  $MSE$  =  $\frac{RSS}{1}$  $\boldsymbol{n}$ 

The MSE and R-squared reflects the training error. However, a model with larger R-squared/ or smaller MSE error is not necessarily better than another model with smaller R-squared when we consider test error!

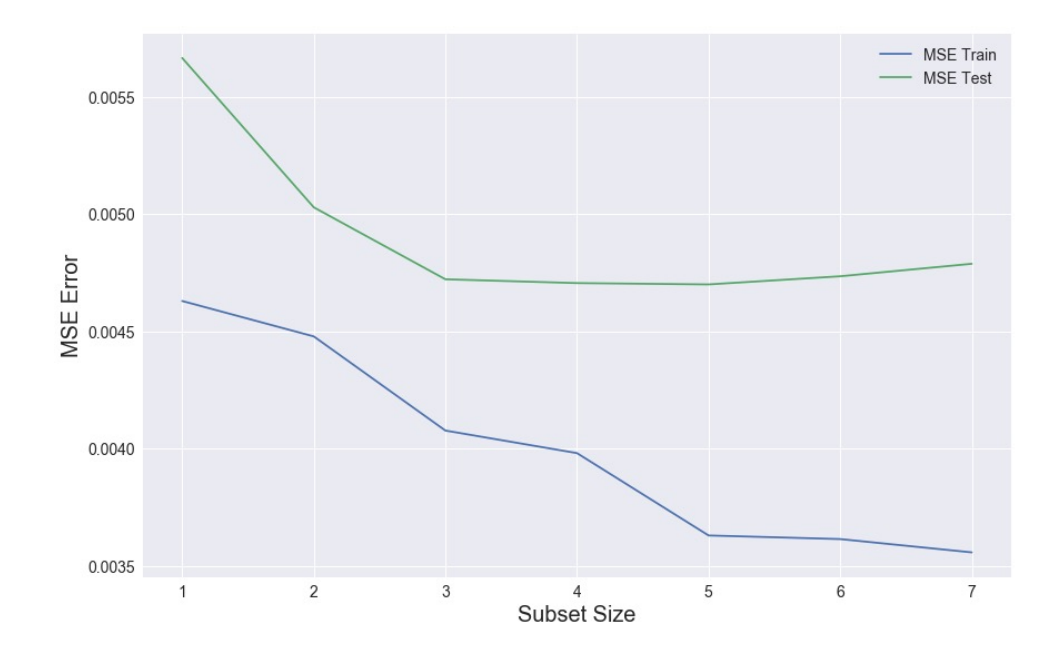

# Next we will introduce Adjusted  $R^2$ , Mallows'  $C^p$ , AIC, BIC for error prediction.

In the following classes, we will also introduce Validation/cross-validation approach.

#### **1. Adjusted R-squared.** Suppose we check subset of size k in totally d features.

The adjusted R-squared, taking into account of the degrees of freedom

adjusted 
$$
R^2 = 1 - \frac{RSS(k)/(n - k - 1)}{\sum_{i=1}^{n} (y^{(i)} - \bar{y})^2 / (n - 1)}
$$

With more inputs, the  $R^2$  always increase, but the adjusted  $R^2$  could decrease since more irrelevant inputs are penalized by the smaller degree of freedom of the residuals. The adjusted R-squared is preferred over the R-squared in evaluating models.

# **2. Mallows'**  $C_p$ .

The statistic of Mallow's  $C_p$  is defined as

Mallows' 
$$
C_p
$$
: =  $\frac{1}{n}(RSS(k) + 2ks_d^2)$ 

Here,  $s_d^2 = \frac{RSS}{n-d}$  $\frac{R}{n-d-1}$  is estimated with all features and  $RSS(k)$  is the RSS with k features.

Mallows'  $C_p$  is an unbiased estimate of test MSE. (that is  $E(C_p) = \frac{1}{n}$  $\frac{1}{n}RSS_{test}$ The model with the **smallest**  $C_p$  is preferred.

### **3. Akaike information criterion (AIC)**

The goal of AIC is to maximize the predictive likelihood.

$$
AIC := \frac{1}{n s_d^2} (RSS(k) + 2ks_d^2)
$$

Here, 
$$
s_d^2 = \frac{RSS}{n - d - 1}
$$

When Gaussian likelihood is assumed in least square regression. The model with the **smallest** AIC is preferred.

### **4. Schwarz's Bayesian information criterion(BIC)**

For a linear model with  $d$  inputs

$$
BIC := \frac{1}{n s_d^2} (RSS(k) + k s_d^2 (\log n))
$$

Again, the model with the **smallest** BIC is preferred.

It replaces  $2ds_d^2$  from AIC by  $ds_d^2(\log n)$ ). So, for  $\log n > 2$  or  $n > 7$ , BIC penalizes more heavily the models with more number of inputs.

 $\bullet \bullet \bullet \times \bullet \bullet \bullet \bullet$  $\bullet$  $\bullet$  $0.95 -$ 50000 5  $5 0.90 -$ 40000  $\overline{4}$  $4\,$  - $R$ \_squared\_adj<br> $\frac{8}{9}$  $\overset{\circ}{\mathbb{C}^1}_{30000}$  $\frac{4}{3}$  $\frac{C}{B0}$  $\overline{3}$ .  $0.80$ 20000  $\,2$  $2 0.75 -$ 10000  $\,1$  $\bullet$  $1<sup>1</sup>$  $10^{\circ}$  $10$  $4\overline{6}$   $8\overline{6}$ <br>Number of predictors  $10$  $10$  $\overline{2}$ 6 8 4 6 8 2 4 6 8 2 2 4 Number of predictors Number of predictors Number of predictors

Subset selection using C\_p, AIC, BIC, Adjusted R2

Since the computation of best subset selection is too heavy, we introduce two methods with less computation.

# **1. Forward** Subset Selection

The algorithm starts by fitting the intercept  $\theta_0$ , and then sequentially adds into the model the variable that most improves the fit.

# **Algorithm**:

- 1. Let  $M_0$  be the null model,  $y = \theta_0 + \epsilon$ . The predictor is the sample mean of response.
- 2. For each  $k = 0, 1, 2, ..., d 1$ , consider all  $d k$  models that augment the predictors in  $M_k$  with one additional predictor.
- 3. Pick the best model that with (smallest RSS) and call it  $M_{k+1}$
- 4. Select a single best model from  $M_0, ..., M_d$  by AIC or BIC or  $C_p$  or adjusted  $R^2$ .

Forward Subset Selection has less models  $(1 + d(d + 1)/2)$ , hence less computation. Once an input is in, it does not get out. No problem for first n-steps if  $d > n$ .

### **2. Backward** Subset Selection

Backward subset regression starts with the full model and sequentially deletes the predictor with the smallest z-score.

# **Algorithm**:

- 1. Start with the largest model  $M_d$  with all d inputs.
- 2. For  $k = d, d 1, ..., 1$ , Consider all k models that contain all but one of the predictors in  $M_k$ for a total of  $k-1$  predictors.
- 3. Pick the best model that with (smallest RSS) and call it  $M_{k+1}$
- 4. Select a single best model from  $M_0, ..., M_d$  by AIC or BIC or  $C_p$  or adjusted  $R^2$ .

Forward Subset Selection has less models  $(1 + d(d + 1)/2)$ , hence less computation. Once an input is out, it does not get in. No applicable to the case with  $d > n$ 

Recall the least squares solution  $\vec{\theta} = (X^T X)^{-1} X^T \vec{y}$ 

The matrix  $H = X(X^T X)^{-1} X^T$  is the projection matrix.

$$
\hat{y} = X\vec{\theta} = H\vec{y} = \text{Proj}_{V} \vec{y}
$$

 $H$  is symmetric and idempotent.

Eigenvalues of  $H$  are either 1 or 0.

 $Trace(H)= rank(H)$ 

$$
\|\vec{y}\|^2 = \|X\vec{\theta}\|^2 + \|\vec{y} - X\vec{\theta}\|^2
$$

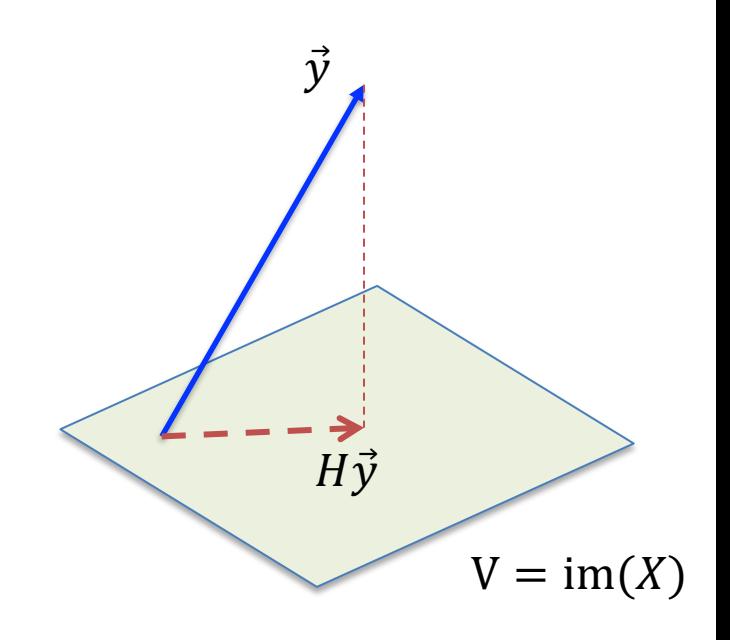

### **IV. Gauss-Markov Theorem.**

Suppose the data follows linear model  $y = \vec{\theta}^T \vec{x} + \epsilon$  with error  $\epsilon \sim \text{Normal}(0, \sigma^2)$ 

**Gauss-Markov Theorem**. Among all *linear unbiased* estimates for the solution to  $X\hat{\theta} = \vec{y}$ , the least squares estimate  $\hat{\theta} = (X^T X)^{-1} X^T \vec{y}$  has the *smallest variance*.

**Proof**: Suppose  $\vec{\theta} = A\vec{y}$  is another unbiased **linear** estimate.

By Lemma,  $Cov(\vec{\theta}) = A Cov(\vec{y}) A^T = \sigma^2 A A^T$ By unbiasedness,  $E(A\vec{y})=\vec{\theta}_*$ , that is  $E\left(A(X\vec{\theta}+\epsilon I)\right)=\vec{\theta}_*$ . Hence  $AX=I$ 

By Proposition,  $Cov(\hat{\theta}) = \sigma^2 (X^T X)^{-1}$ 

Let  $D = A - (X^T X)^{-1} X^T$ , then  $DX = 0$ .

Then  $AA^T - (X^T X)^{-1} = DD^T$  which is positive semidefinite.

### **Remarks:**

The Gauss-Markov Theorem implies that the least squares estimator has the **smallest** *mean squared error* of any *unbiased linear* **estimator**.

Least squares estimator is the Best Linear Unbiased Estimator (**BLUE**).

There may still exists **biased estimators** with a smaller mean squared error. That is, we may be able to **trade** a small increase in bias for a large reduction in variance.

We already learned Ridge/ Lasso/ Elastic net regression methods for regularization.

**Subset selection method** provides another way of doing this. If your selection procedure drops coefficients whose true value is nonzero, you will incur an error due to bias. However, subset selection is a discrete process and so often exhibits high variance.

# Ø **Feature/variable selection**

Not all existing input variables are useful for predicting the output. Keeping redundant inputs in model can lead to poor prediction and poor interpretation.

1. **Prediction accuracy:** Least squares estimates often have low bias at the cost of high variance. Prediction accuracy can sometimes be improved by shrinking some coefficients to zero. (reduce variance)

2. **Interpretation power**: With a large number of related parameters, one often wants to find a small number of predictors with strongest effects.

- We already learned **Shrinkage/regularization** methods to constrain some regression parameters to 0.
- We also learned **Best Subset Selection Methods**.
- Later, we also have **dimension reduction method** for high dimension data analysis.

Useful libraries of Python:

- **1. NumPy**: For large, multi-dimensional arrays and matrices.
- **2. pandas**: data manipulation and analysis.
- **3. Matplotlib**: Visualization with Python.
- **4. seaborn**: statistical data visualization visualization based on Matplotlib.
- **5. scikit-learn**: various classification, regression and clustering algorithms.
- **6. Statsmodels**: classes and functions for the estimation of statistical models. 7. …

Libraries for deep learning:

- **1. TensorFlow**: focus on training and inference of deep neural networks.
- **2. Keras**: interface for the TensorFlow.
- **3. Pytorch**: focus on computer vision and natural language processing.
- **4. OpenCV**: real-time computer vision.